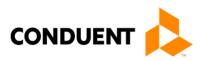

# **Shell Request Form**

Use this form to request Palco Shell, send to Conduent via Fax: 866.302.6787 Or by password protected email to: *docprocessing@conduent.com* 

# ALL FIELDS WITH \* (SECTIONS A, B) ARE REQUIRED TO BE COMPLETED IN ORDER TO PROCESS THIS REQUEST INCOMPLETE FORMS WILL BE RETURNED

| SECTION A: Member/Participant Information                  |                                    |                                     |                                          |
|------------------------------------------------------------|------------------------------------|-------------------------------------|------------------------------------------|
| *Member/Participant First<br>Name:                         | Middle Name:                       |                                     | *Last Name:                              |
| *Member/Participant Physical Address:                      |                                    | Member/Participant Mailing Address: |                                          |
| *Member/Participant SSN:                                   |                                    | Member/Participant Medicaid ID:     |                                          |
| *Member/Participant<br>Program (NM SDCB, NM MV,<br>NM SW): | *Member/Participant Date of Birth: |                                     | *Member/Participant MCO (if applicable): |
| *Member/Participant Email:                                 |                                    |                                     |                                          |
|                                                            |                                    |                                     |                                          |
| *Requestor Name: * Date:                                   |                                    |                                     |                                          |
| requestor name.                                            |                                    |                                     |                                          |
| *Requestor Organization:                                   |                                    | *Requestor Email:                   |                                          |

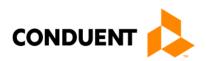

## **Shell Request Form**

#### **INSTRUCTION PAGE ONLY**

## **SECTION A: Member/Participant Information – INSTRUCTIONS ONLY**

\*Member/Participant First Name: Enter First Name for Medicaid Recipient

Middle Name: Optional

\*Last Name: Enter Last Name for Medicaid Recipient

\*Member/Participant Physical Address: Enter Physical Address

Member/Participant Mailing Address: Enter Mailing Address if different from Physical Address

\*Member/Participant SSN: Enter nine-digit Social Security Number (000-00-0000)

Member/Participant Medicaid ID: Enter ten-digit Medicaid ID number (0000000000)

\*Member/Participant Program (NM SDCB, NM MV, NM SW):

Indicate program (New Mexico Self Directed Community Based, New Mexico Mi Via, New Mexico Supports Waiver)

\*Member/Participant Date of Birth: Enter member\Participant Date of Birth (MM/DD/YYYY)

Member/Participant MCO (if applicable):

\*Employer of Record Email: Enter Employer of Records' email address

### **SECTION B: Requestor Information – INSTRUCTIONS ONLY**

\*Requestor Name: Signature
\*Date: Enter Submitted Date

\*Requestor Organization:

\*Email: Enter submitters email address